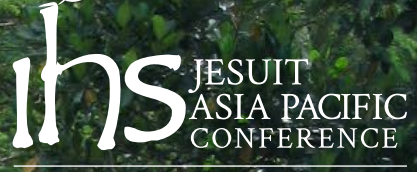

**RECONCILIATION WITH CREATION** 

# Jesuit Conference Asia Pacific **Reconciliation with Creation Strategy for 2015-2019**

Enhancing engagement among Jesuit people towards a renewed commitment to human and environmental integrity

#### **SUMMARY: What is this** document about?

This brochure is a presentation of the Jesuit Conference Asia Pacific on a strategy to deepen our Reconciliation with Creation, within the Conference. We continue in coordination with the Global Ignatian Advocacy Network and other conferences worldwide to heal a broken world. It identifies the primary work themes on ecology where enhancements can already be made and some other areas where capability needs to be developed.

#### **BACKGROUND: The Call**

Reconciliation with Creation emerged within the Jesuit Conference Asia Pacific (JCAP) while developing programs emphasizing our dependence on the environment, vulnerability of the poor and need to care for all life. This was identified in 2008 during the 35th General Congregation of the Society of Jesus and highlighted by the document from Fr. General of Healing a Broken World as a need for all Jesuit ministries to engage in. The Global Ignatian Advocacy Network (GIAN) focuses on five themes: (1) right to education, (2) peace and human rights, (3) migration, (4) governance of natural and mineral resources, and (5) ecology.

GIAN Ecology desk promotes environmental awareness, information, and engagement by highlighting water as a central and unifying concern that identifies people and what societies can do to recognize planetary boundaries.<sup>1</sup> JCAP in collaboration with the Jesuit European Social Center launched EcoJesuit<sup>2</sup> as an online platform for the communication of concerns about and responses to some of the major ecological challenges. It opens up avenues for Jesuit people in science and ecology, education, pastoral and other apostolic communities to share their outlooks and reflections to help deepen the process of reconciling with creation.

Pope Francis calls for each community to "meet the needs of the poorest" and strive for a future where "nobody is devoid of the necessary." He emphasizes "human ecology and environmental ecology go hand in hand... [it is] for all of us to take seriously the commitment to respect and cherish creation, being attentive to every person, to counter the culture of waste and disposal. and to promote a culture of solidarity and of encounter."

### **RATIONALE: Toward a Coordinated Jesuit Response**

Rapid economic growth in Asia is welcome but it overshadows the ongoing conflicts in the region that revolve around issues on climate change, sustainable energy, mining, food security, water security, Indigenous People's rights, economic inclusion, and disaster resilience.

It is now all the more crucial to sustain local social economies in the process of healing a broken world. This demands deliberate attempts at simplifying lifestyles as well as deepening the peace we desire with land, water and neighbor. It also requires the capability to analyze changing contexts and to be responsive to these signs of the times. The work cannot be done in isolation in small pockets; "serving Christ's mission today means paying special attention to its global context" (GC35, 1:20).

Reconciliation with Creation is the process through which the recommendations of Healing a Broken World are pursued. Not only will collaboration be potentially effective, it will be necessary in the work among Jesuit provinces and conferences to coordinate a Jesuit response. Included in the effort are action groups like the Governance of Natural and Mineral Resources, Jesuit Networking and Xavier Network, Global Catholic Climate Movement. We begin our "ecological conversion" by following the quidelines in the document entitled "Our Environmental Way of Proceeding: Moving Our Ecology Strategy and Action Plan" (JCAP 2011).

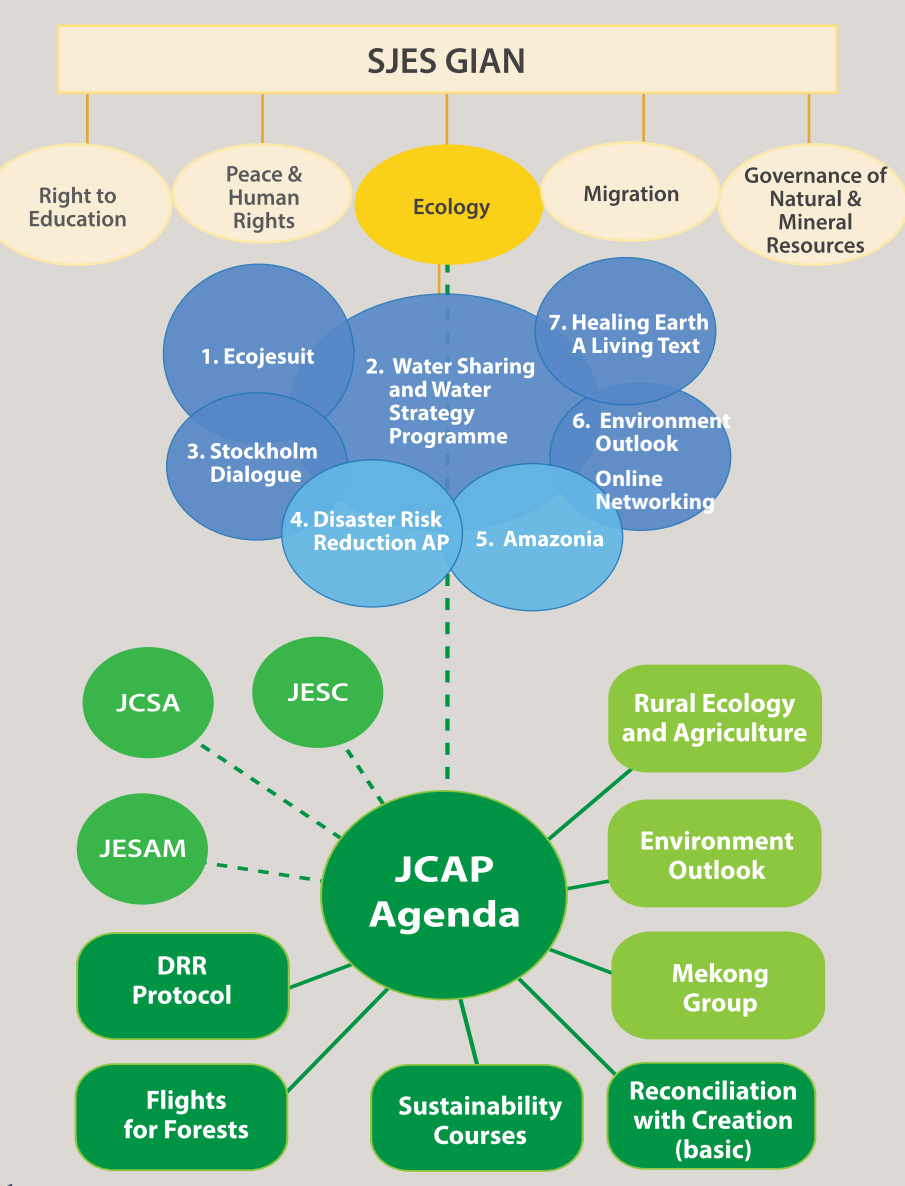

<sup>1</sup>http://www.ecojesuit.com/humanitys-challenge-to-work-within-the-safe-operating-space-ofplanetary-and-landscape-boundaries/6768/<br>2 http://www.ecojesuit.com/

#### **STRATEGY FOR 2015-2019**

We begin, as contemplatives in action, by drawing on our strengths from a perspective of gratitude for the communities that sustain us, the structures that allow us to continually grow, and the grace to share this growth. We need to think ecologically from a humble faith perspective about the care for creation. This affects, as it should, our daily lives and prayer, it gives us context for reflection and discernment leading to engagement and collaboration.

The process calls Jesuits to consider the role of ecology and healing (1) community life, (2) formation and leadership, and (3) collaboration in mission. This involves a reinterpretation of Jesuit lifestyle and the philosophy of buen vivir (the good life). Housekeeping in Jesuit institutions, households, and communities, need to be reviewed in terms of the allocation of resources (that is to say, where does the budget go and why?) and whether these expenditures are in line with energyefficient technologies, for example. Recognize that the transformation potential comes from the younger generation; either we solicit ideas and action from scholastics who are already driving a process. The

formation of scholastics is crucial in the movement towards Reconciliation with Creation. Jesuit institutional and household management that involves scholastics help develop the appropriate attitude for the mission, and then prepare them for studies and facilitate their engagement in community, which in turn allow them contribute more significantly to different ministries. Along with scholastic formation, we need to find new ways to reinvigorate the youth ministry in light of changing worldviews and values.

We have so far developed a Jesuit Disaster Response Coordination Protocol that helps quide Jesuit people identify the phases of a disaster and when and possibly how to engage in the specific social and environmental contexts they find themselves in. This is only a small part of the transformative learning that lies ahead. As a complementary effort, sustainability courses are being developed for campus management on one level and business management on another.

Such courses as these are essential now to the core of Jesuit formation. It allows us to struggle with others in the process of social change and increased accountability.

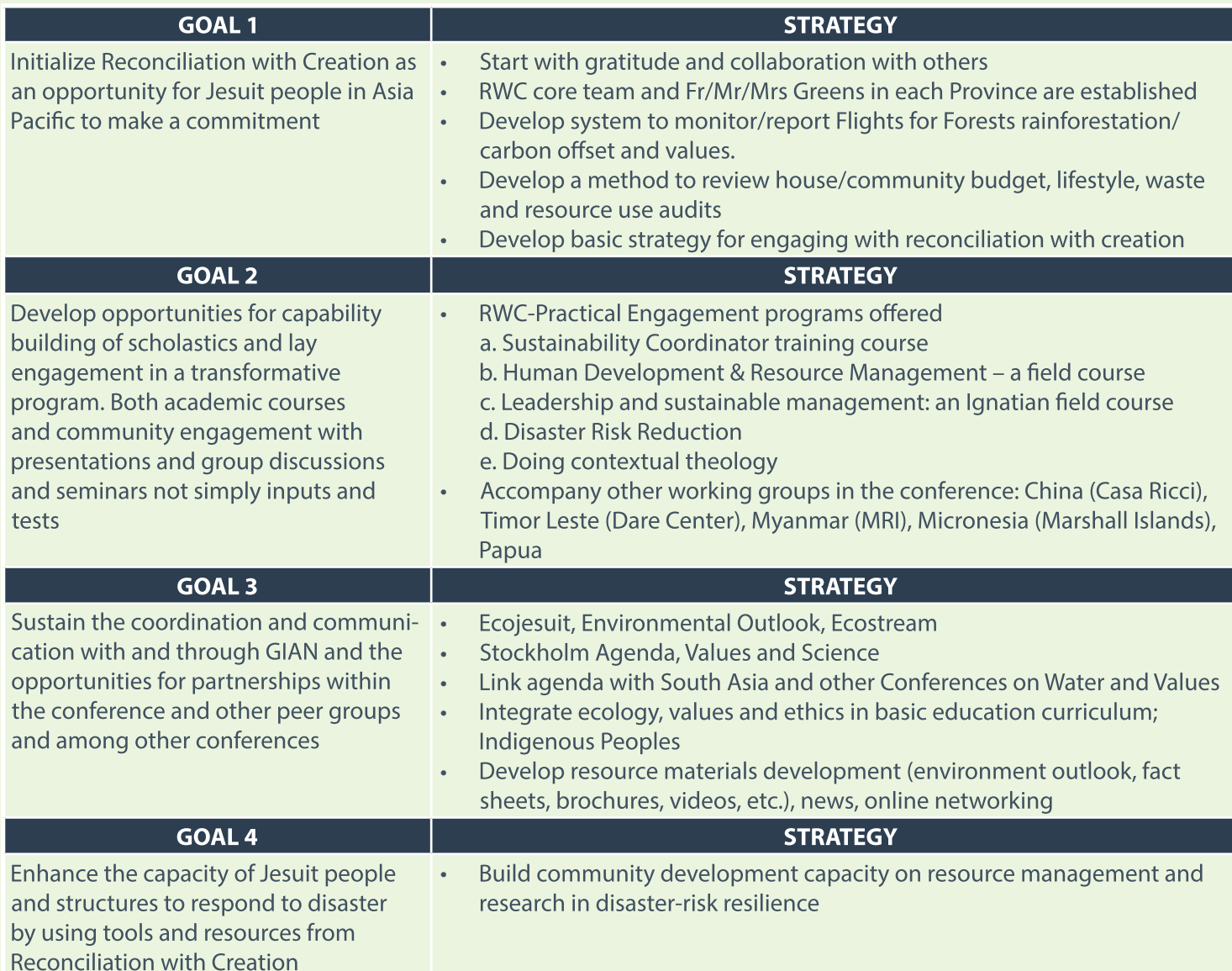

# **POSSIBLE ENGAGEMENTS on RECONCILIATION WITH CREATION**

In redesigning the strategy of Reconciliation with Creation (RWC) we are broadening our networking and engagement with other institutions in the Conference. Many are striving to establish an ecological community where some programs – management and administration – are responding to the Jesuit ecology and mission.

Below are some suggested engagements, tick off and let us know where you think you would like to participate or can contribute or help facilitate/implement in vour work areas.

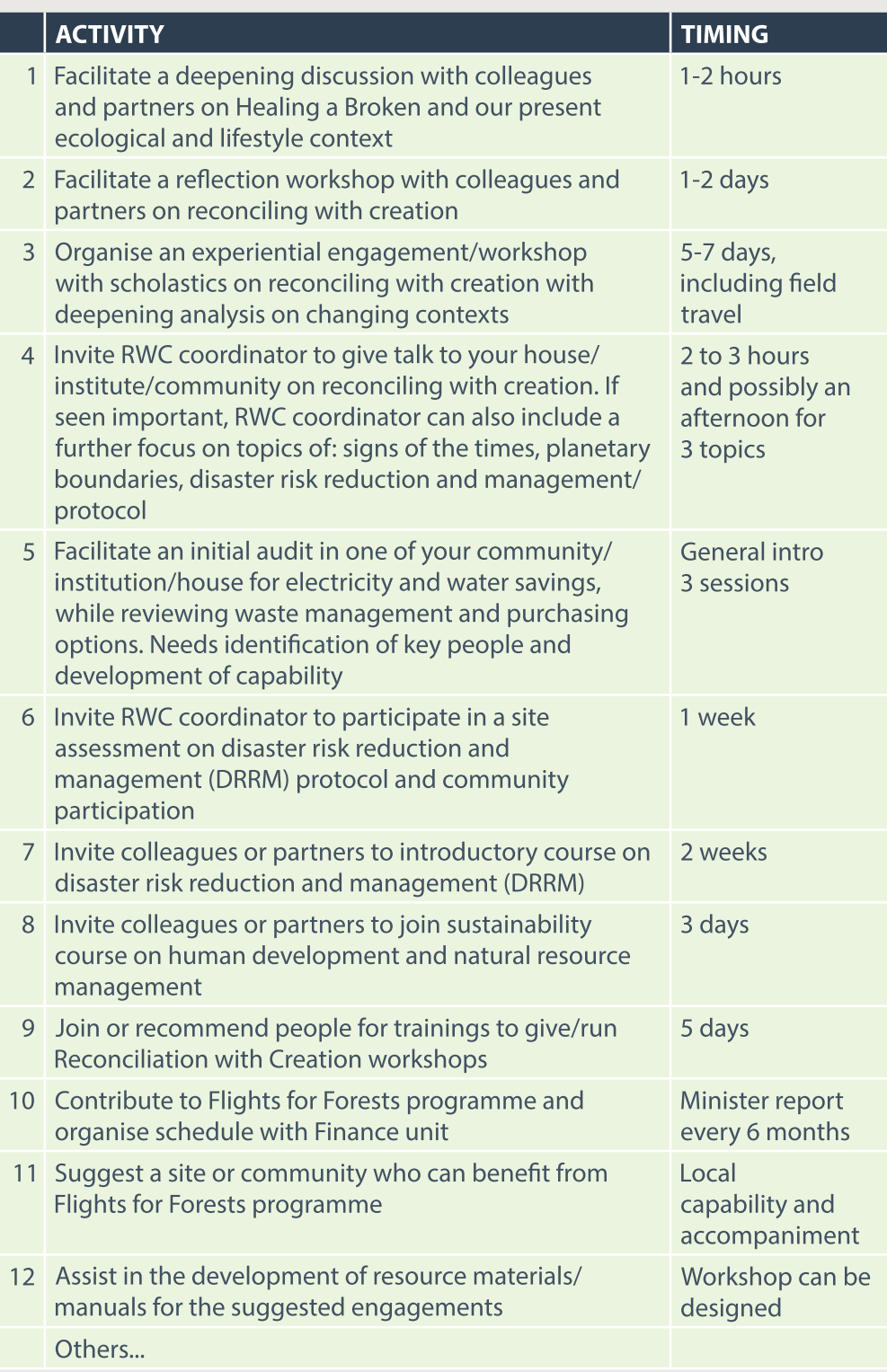

## **JESUIT NETWORK**

**Reconciliation with Creation** is managed through JCAP's social apostolate core team.

**Benny Jualiwan SJ, Julie Edwards Christina Kheng Fernando Azpiroz SJ** Gabby Lamug-Nañawa SJ Pedro Walpole SJ

Here is a list of other potential resource persons. If your name is not on the list and you are interested in becoming part of the support group, please write us and let us know.

**Jennie Hickey Sue Martin Tony Pabayo SJ** Jaime Hofileña **Rudy Ang** naay miy<br>Jojo Fung SJ<br>Aria Prabantara SJ **EJ Gerilla SJ** Nay Myo Htet (Phocho) SJ **Jun-G Bargavo SJ Vincent Lim SJ Dominique Tyl SJ** Mitsunobu Ichiro SJ **Kim Chong-dae SJ Mun-su Park SJ Greg Seotomo SJ Thomas Benz SJ Mark Lopez SJ** Mike Lai Ando Isomu SJ **Teresa Tao** Albino Gonclaves SJ **Julio Sousa SJ Tarsisius Sarkim** Dexter Lo **Tony Basilio SJ Bros Flores SJ** Peter Pichet Saengthien SJ....

**Staff Support (Environmental) Science for Social Change)** who provide strategic and logistical support include the following people:

Iris Legal, Sylvia Miclat, Cherie Domer, Mariel de Jesus, Freida Tabuena, Maning Sambale, Cesar Aguinaldo, Rowena Soriaga, Cherrydyn Miguel

The work of Reconciliation with Creation is supported by the Jesuit Conference Asia Pacific **Mark Raper SJ** 

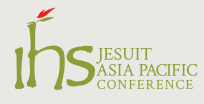

Jesuit Conference Asia Pacific • 3/F Sonolux Building, Ateneo de Manila Campus, January 2015

# 2014 ECOLOGY INITIATIVES IN ASIA PACIFIC

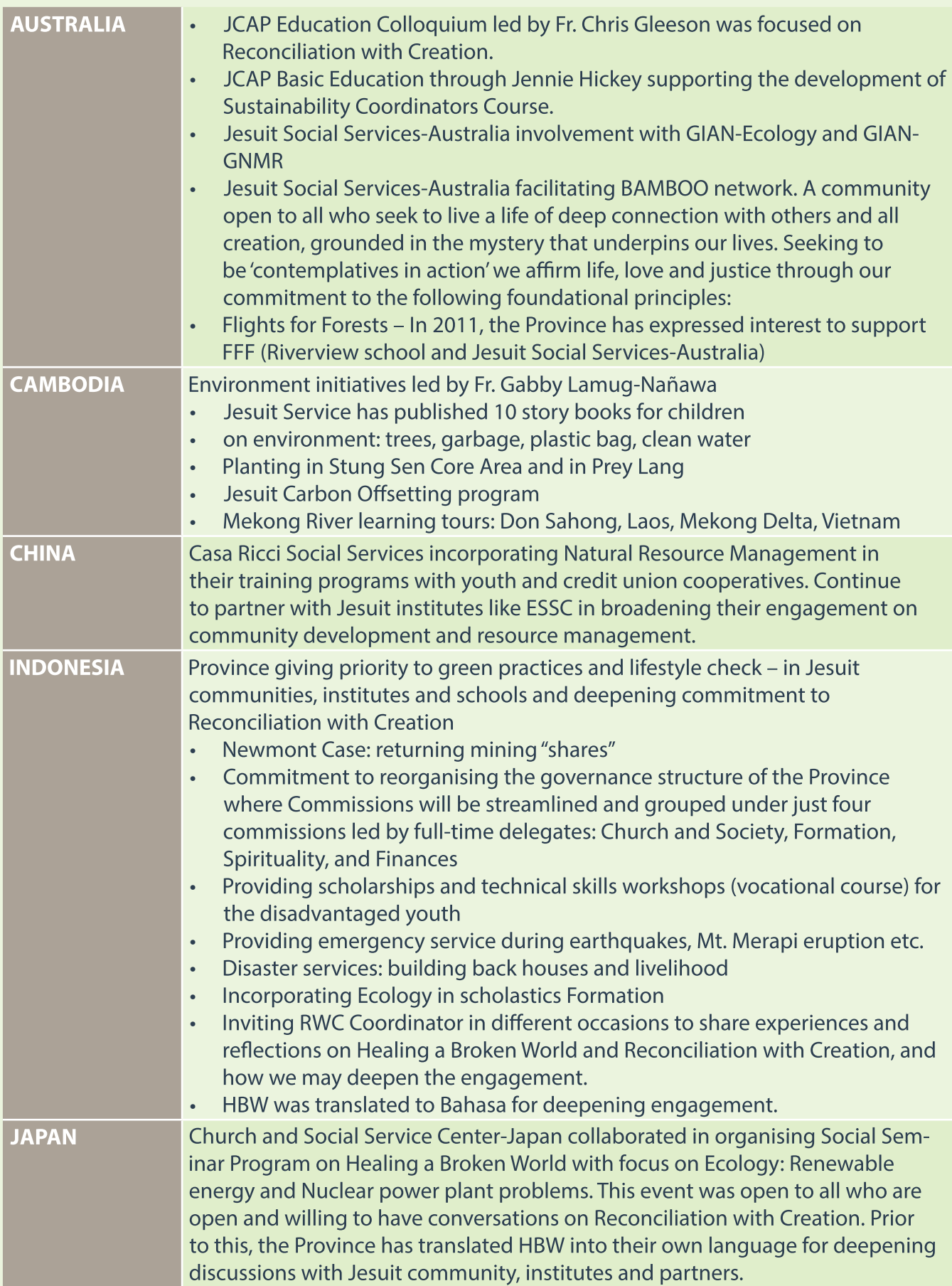

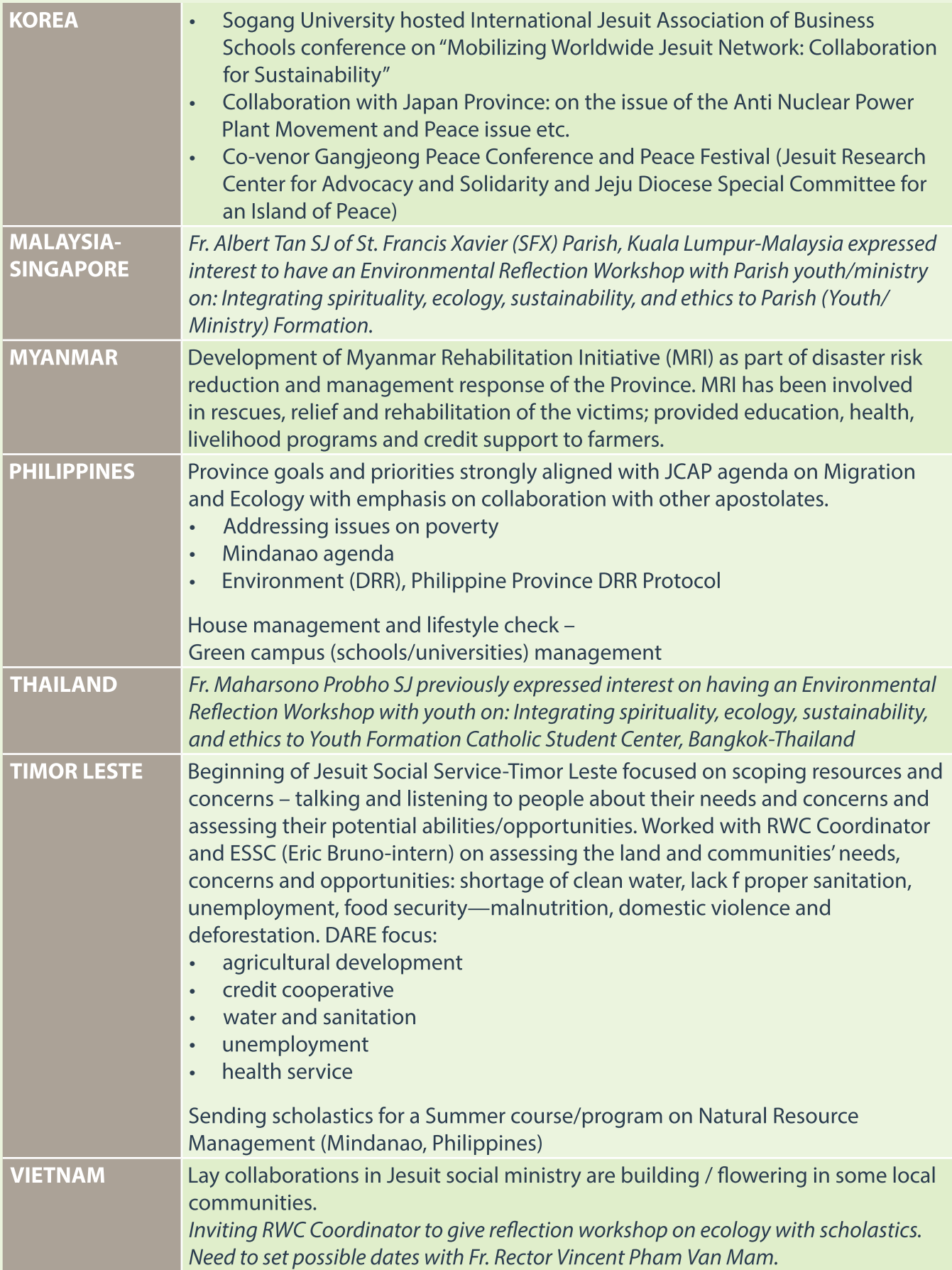